How to return your parcel with UPS?<br>How to return shipping label. Please follow the instructions below.<br>The information can be found on the UPS website: https://www.ups.com/ Further information can be found on the UPS website: https://www.ups.com/

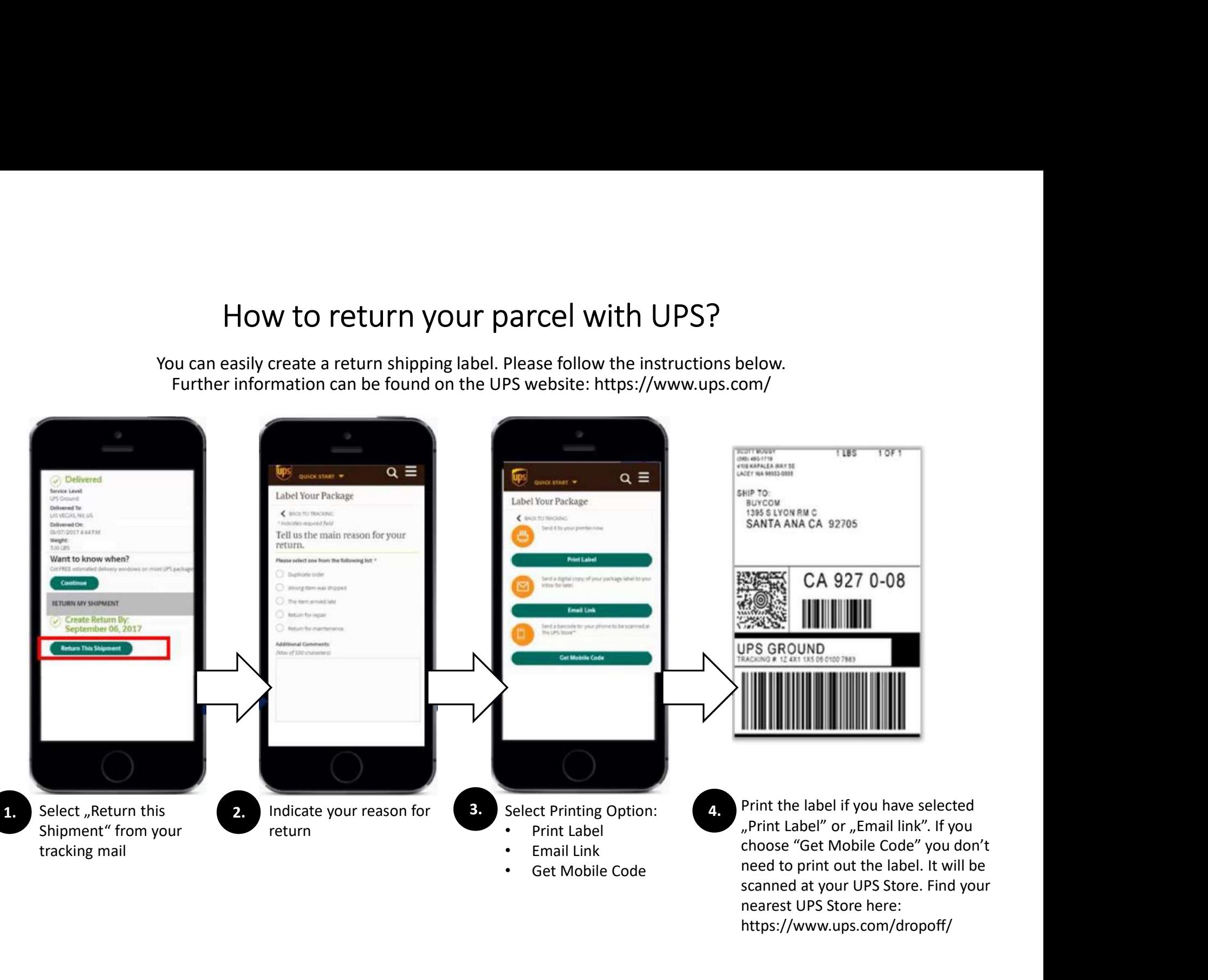

nearest UPS Store here: https://www.ups.com/dropoff/